### **Scheduled tasks** *WinReporter*

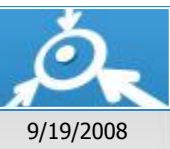

# **DOMAIN2**

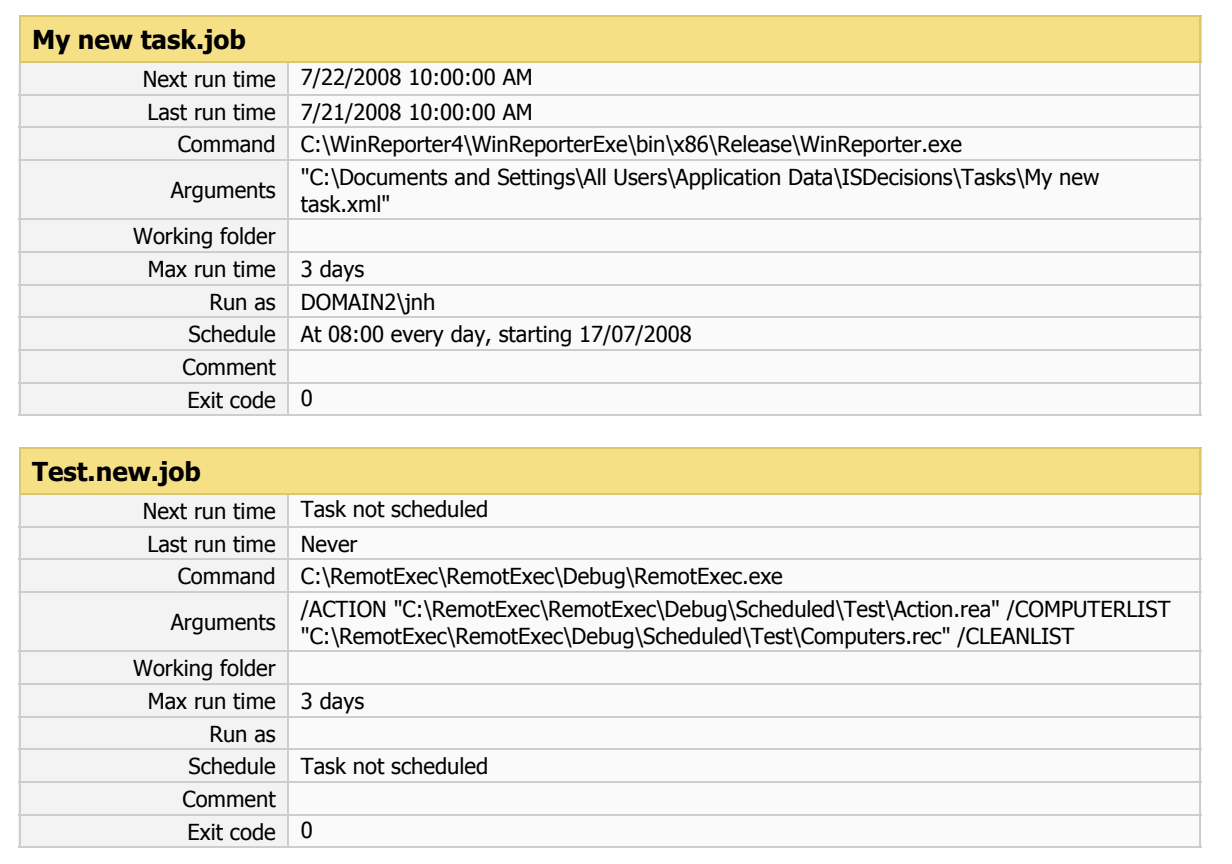

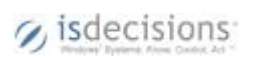

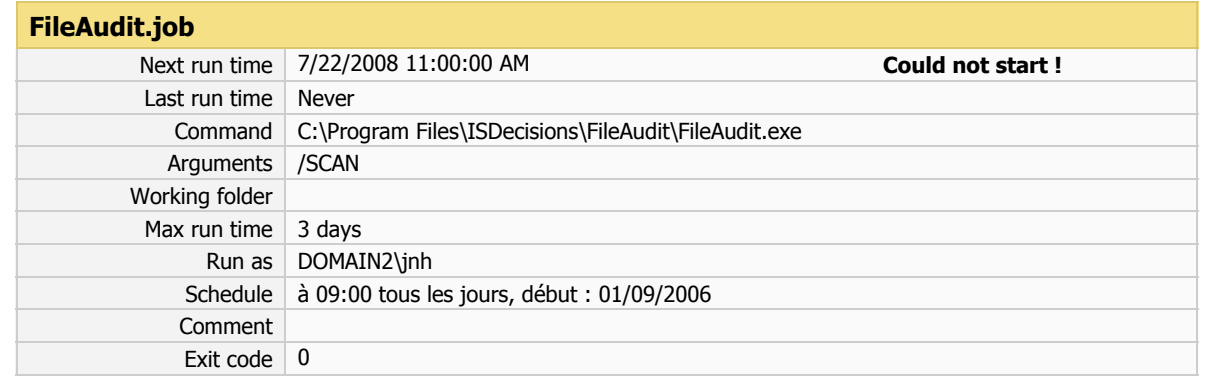

### **Génération rapport.job**

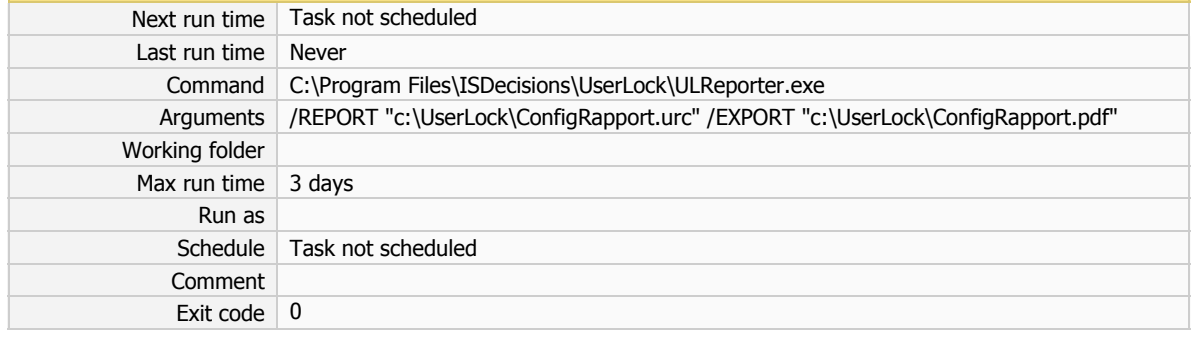

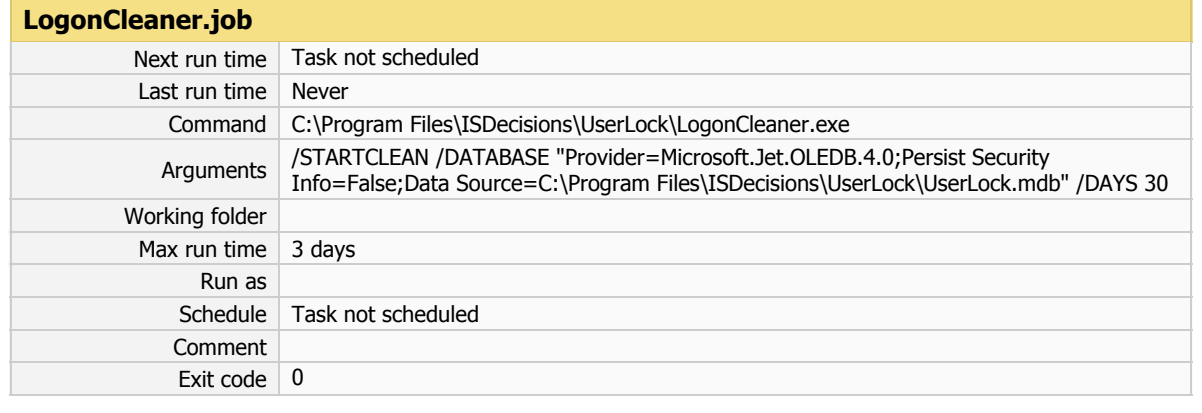

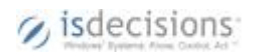

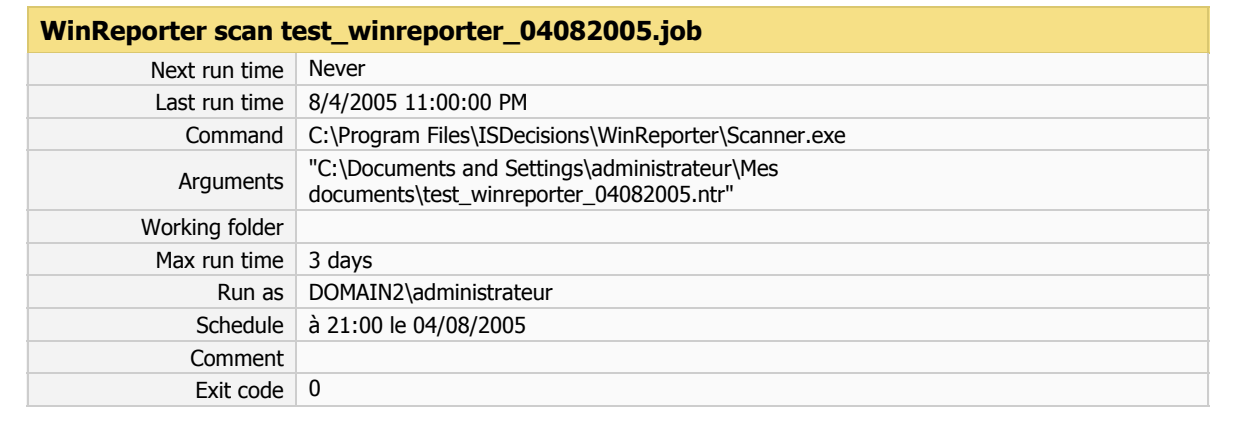

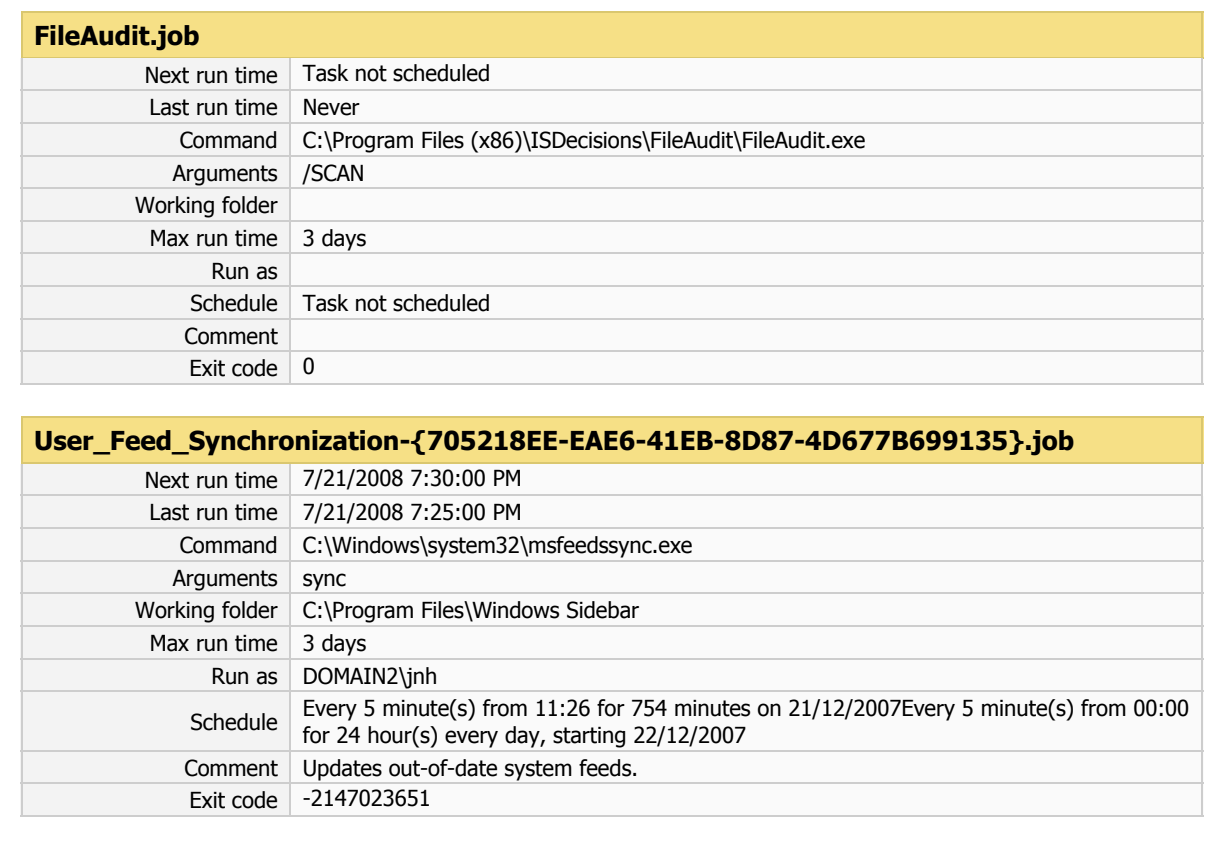

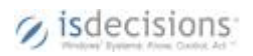

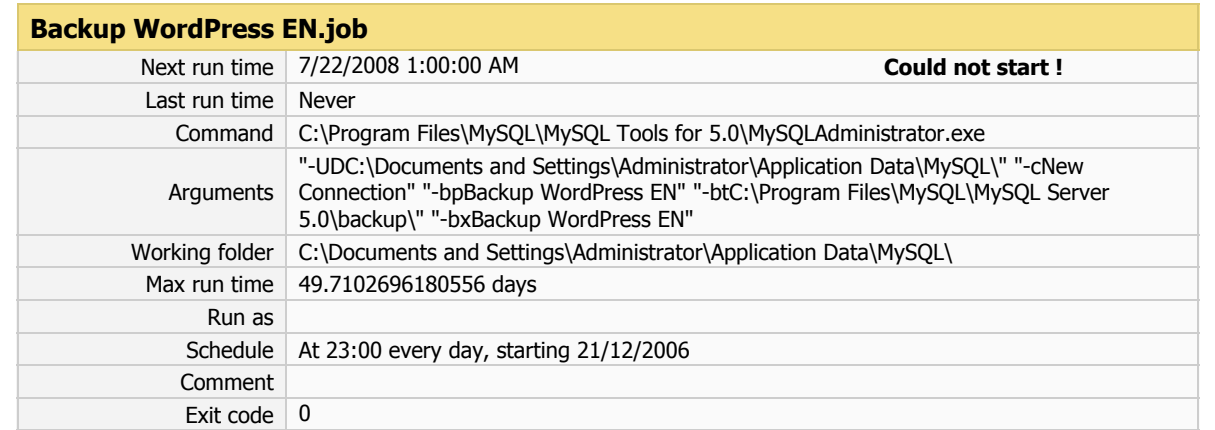

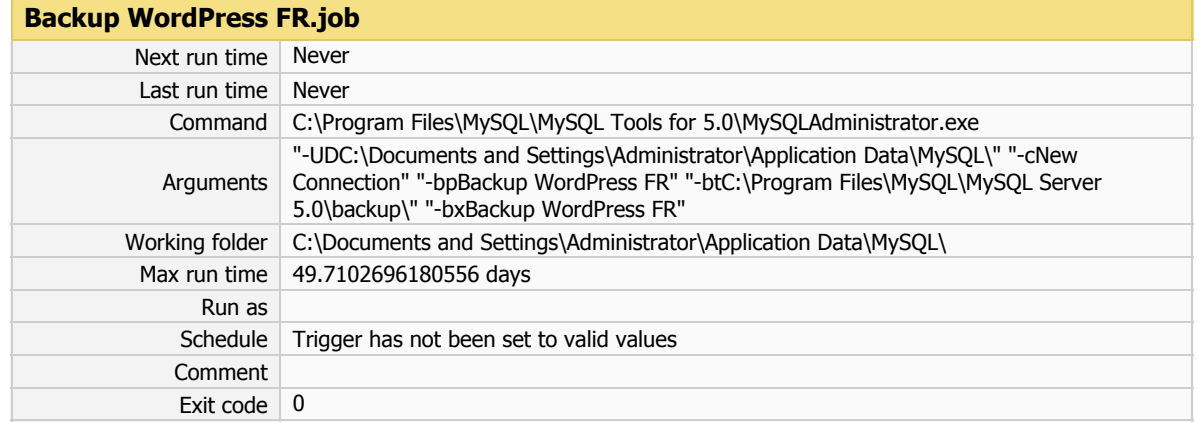

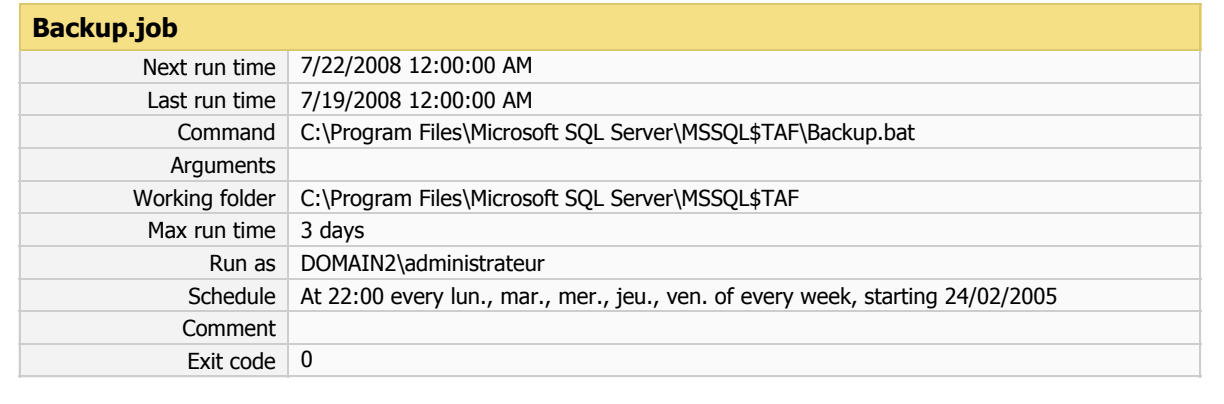

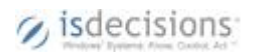

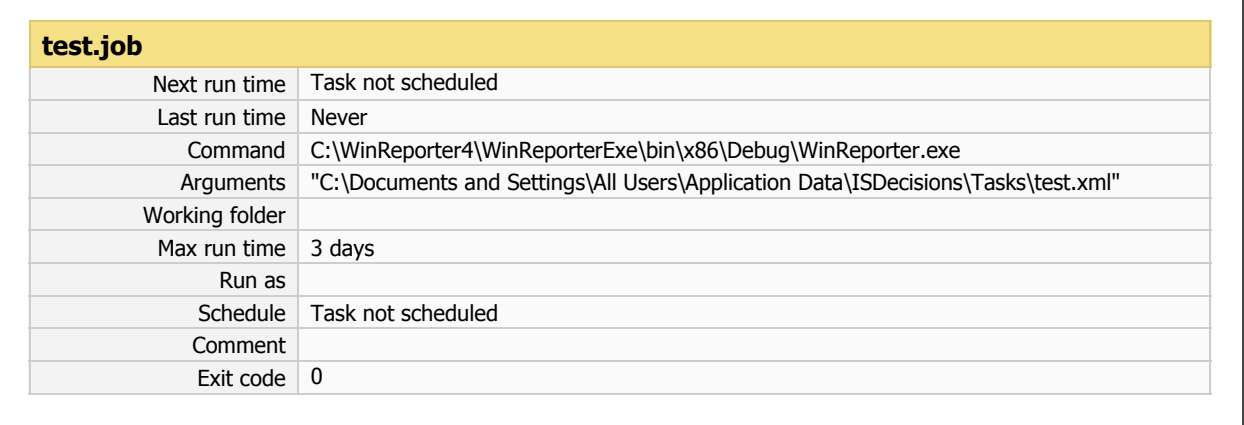

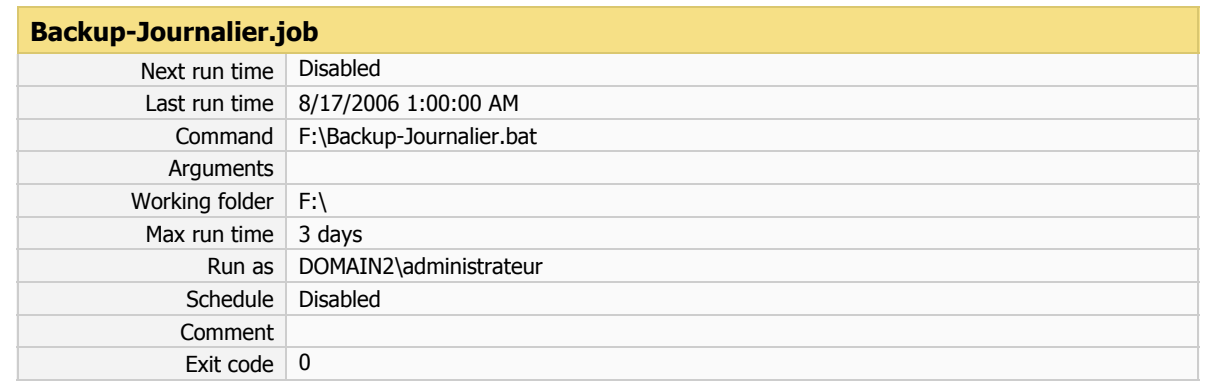

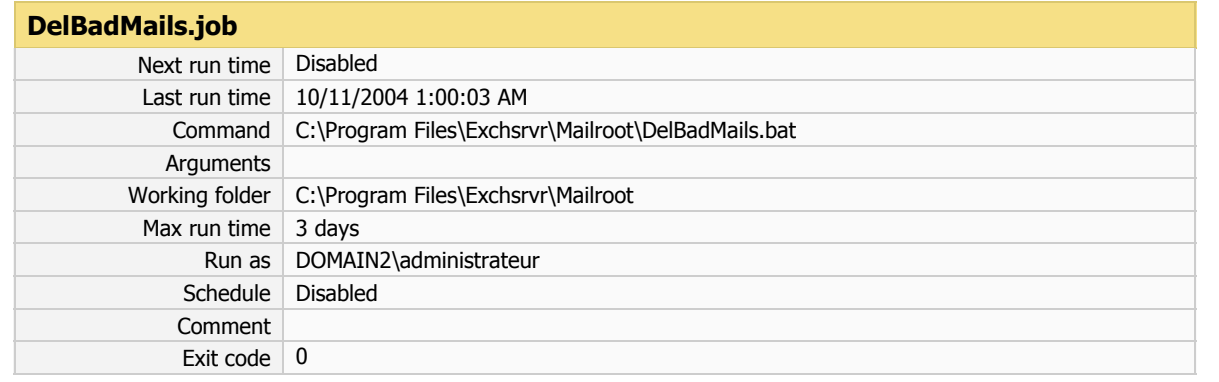

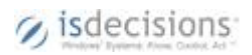

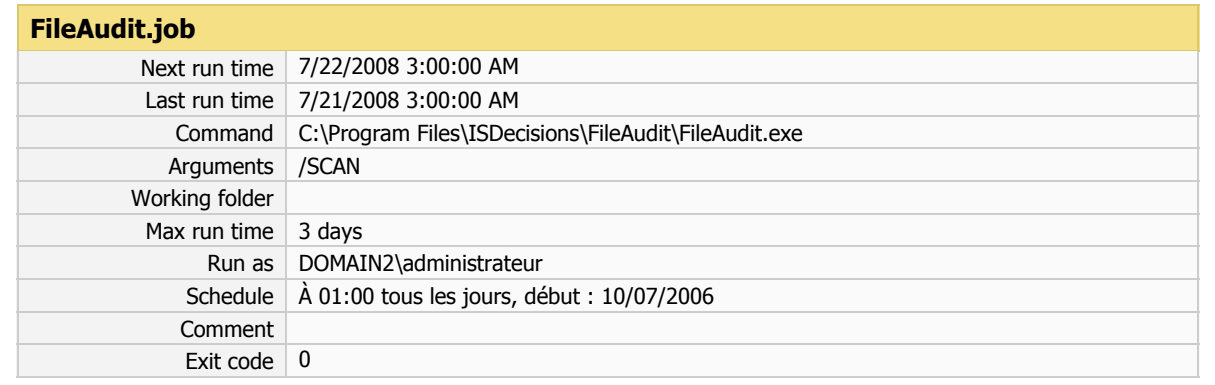

#### **FileAuditEmail.job**

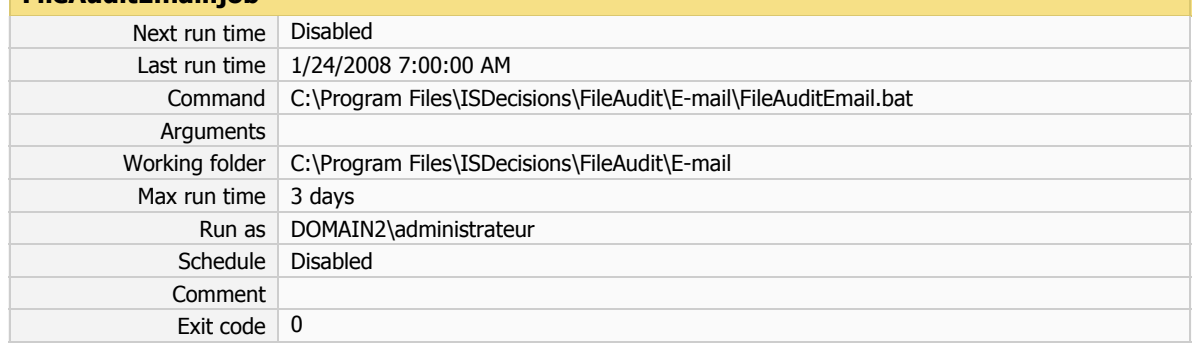

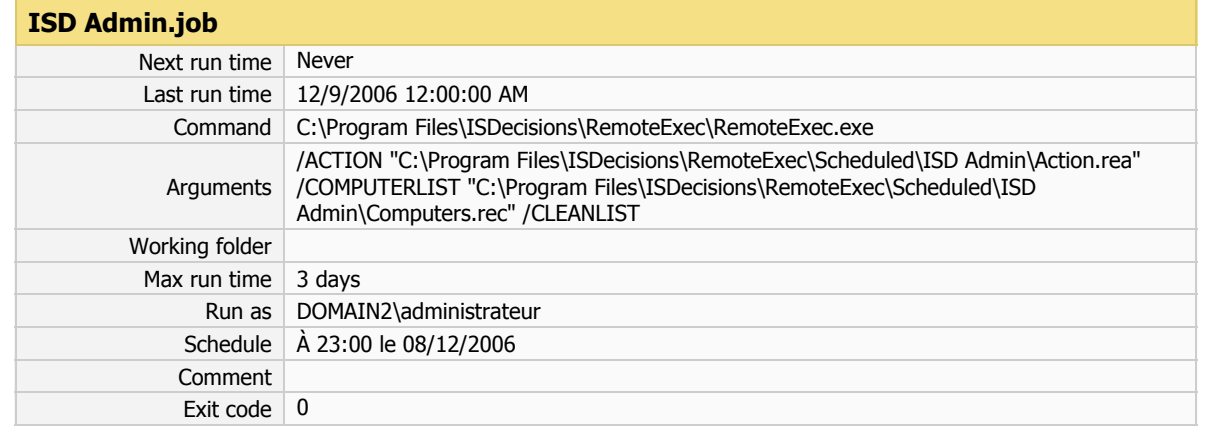

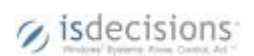

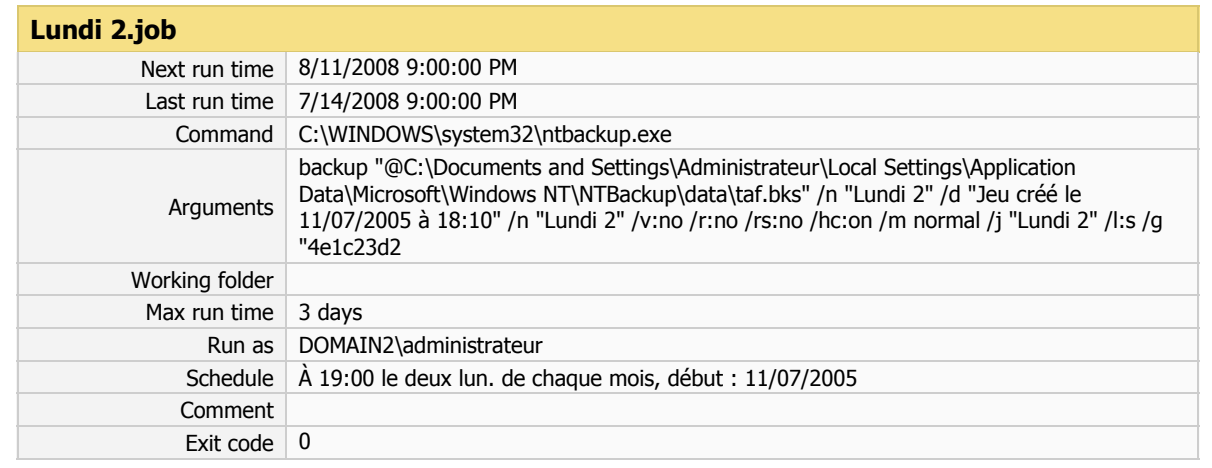

### **Lundi 3.job**

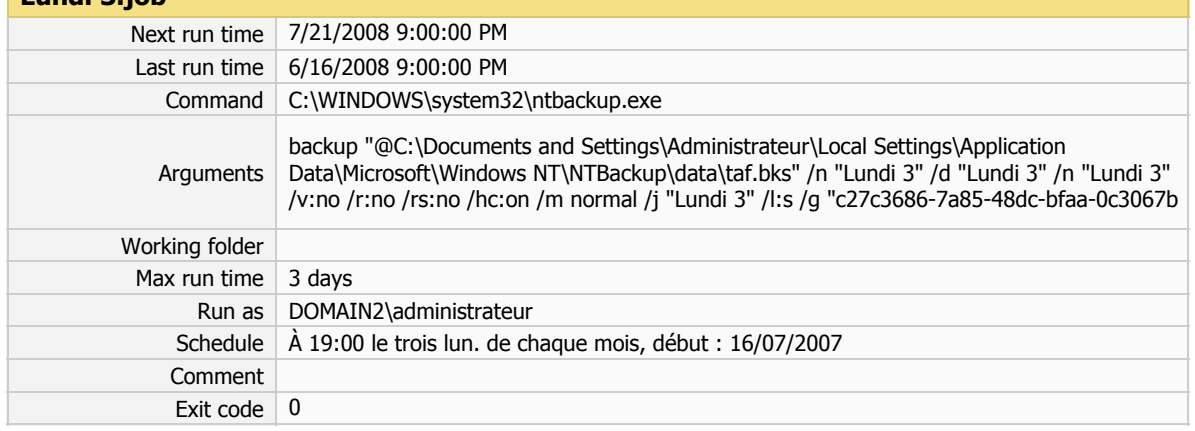

### **Lundi 4.job**

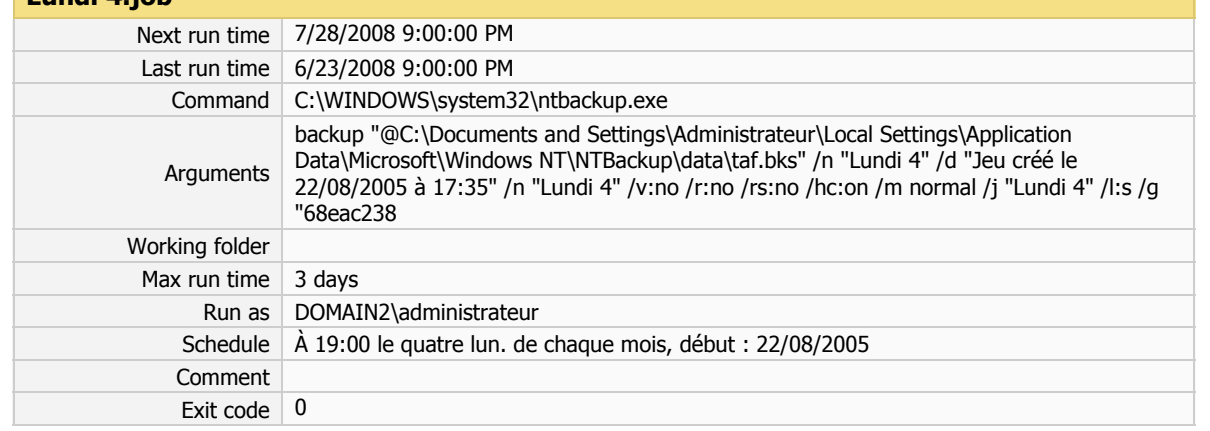

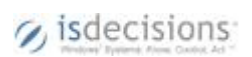

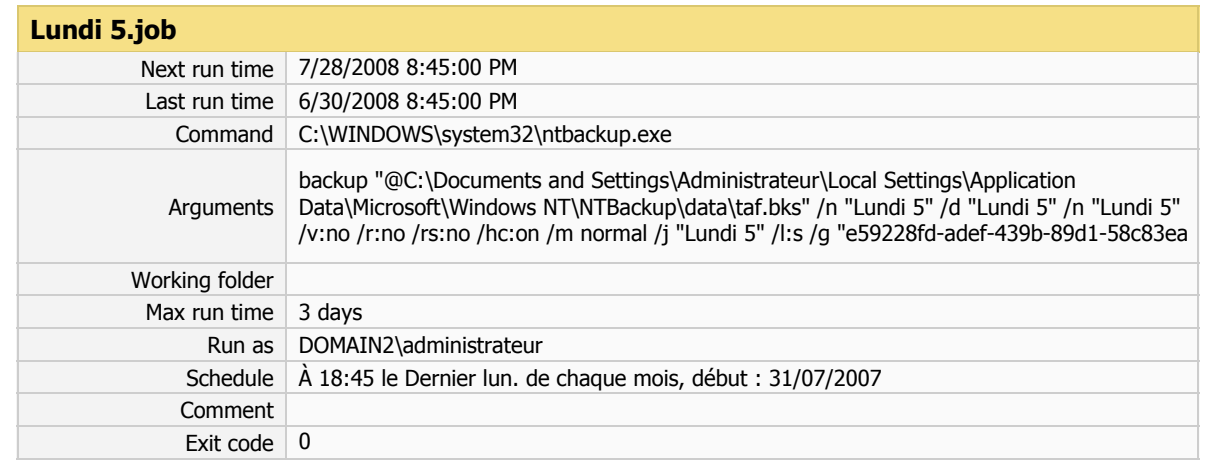

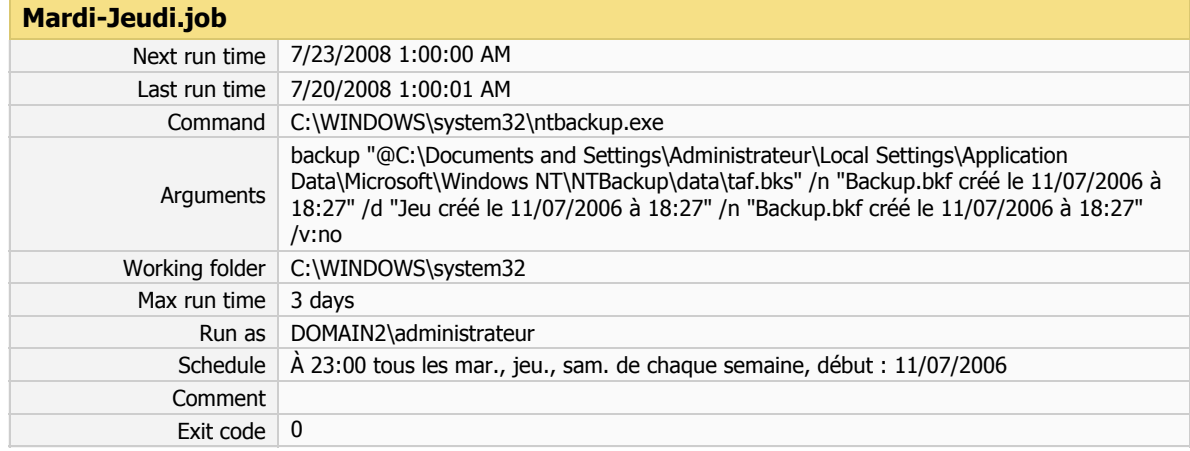

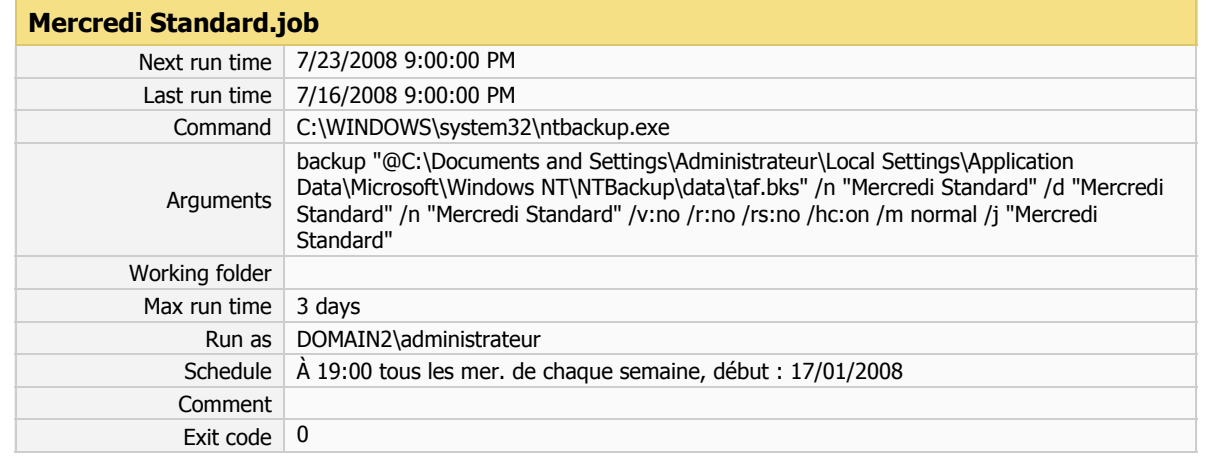

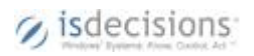

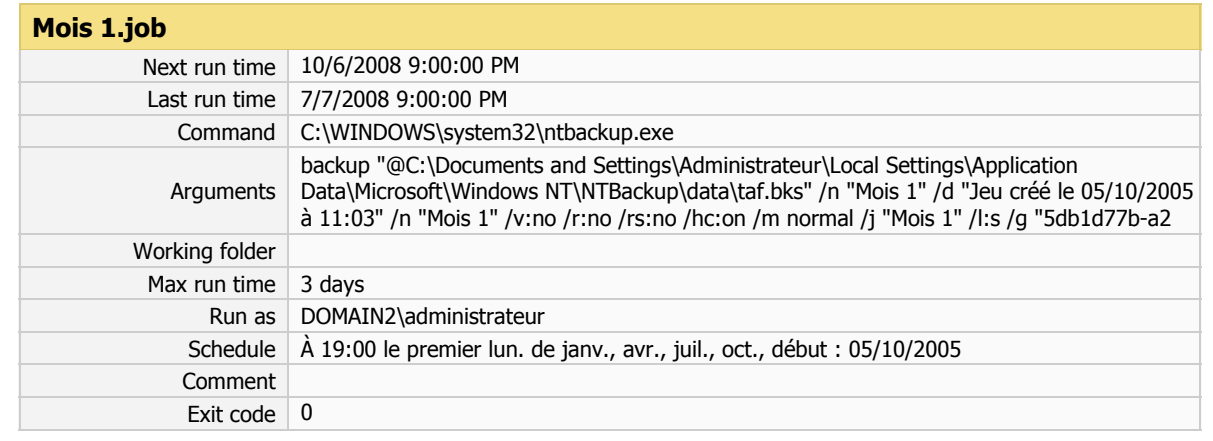

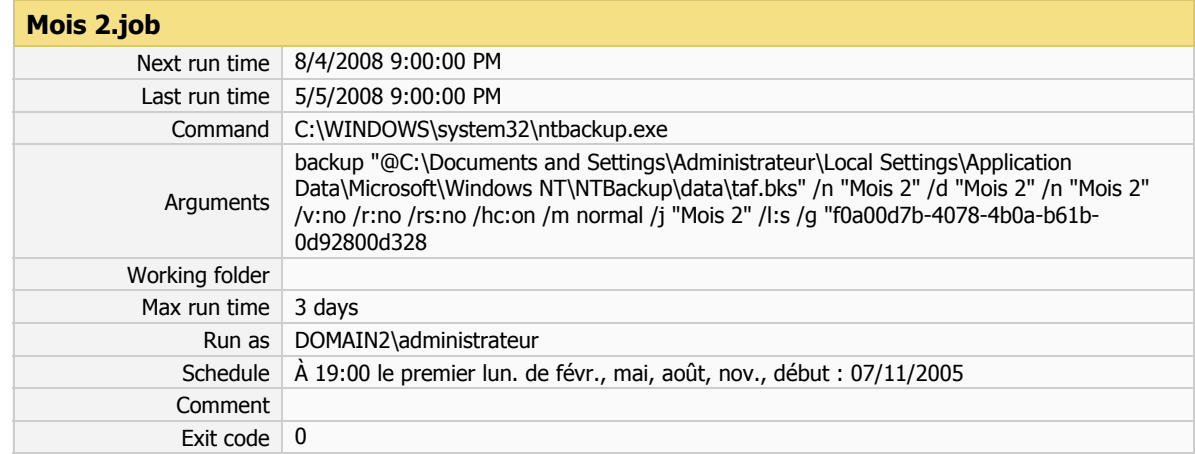

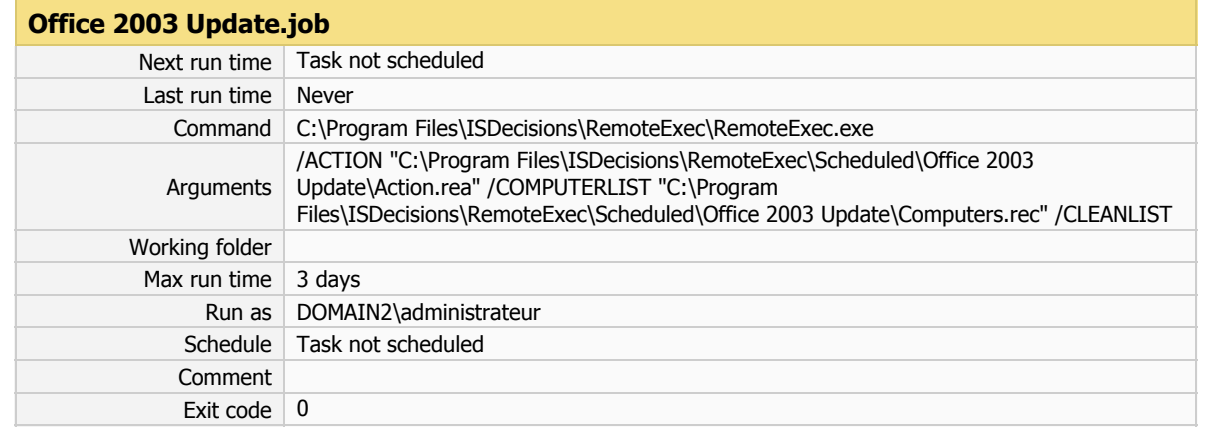

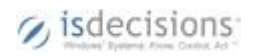

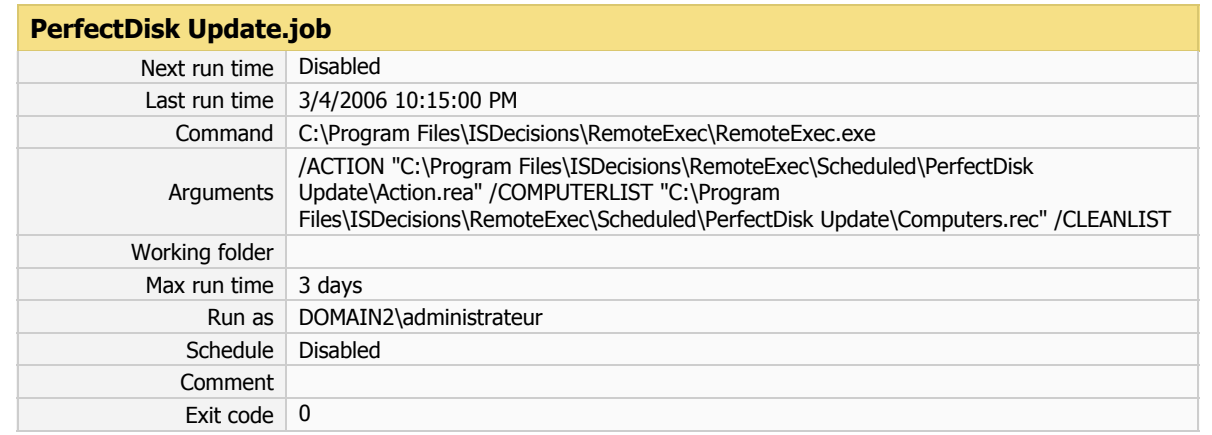

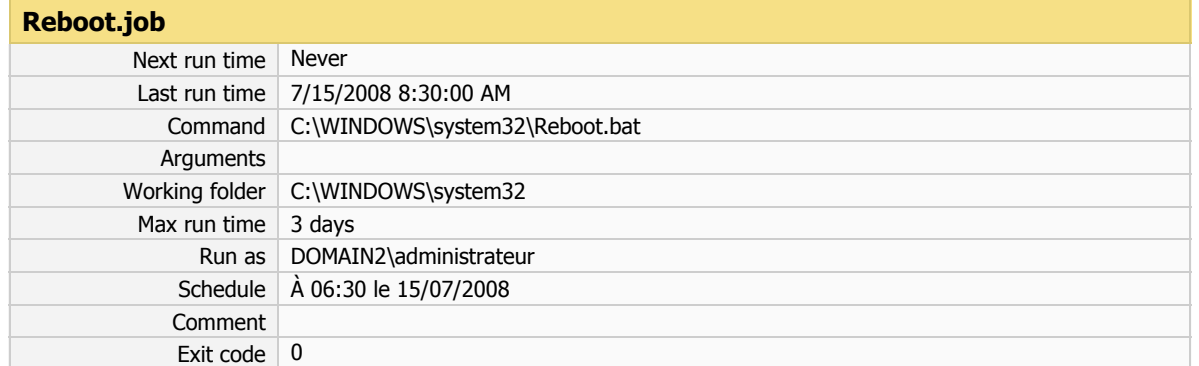

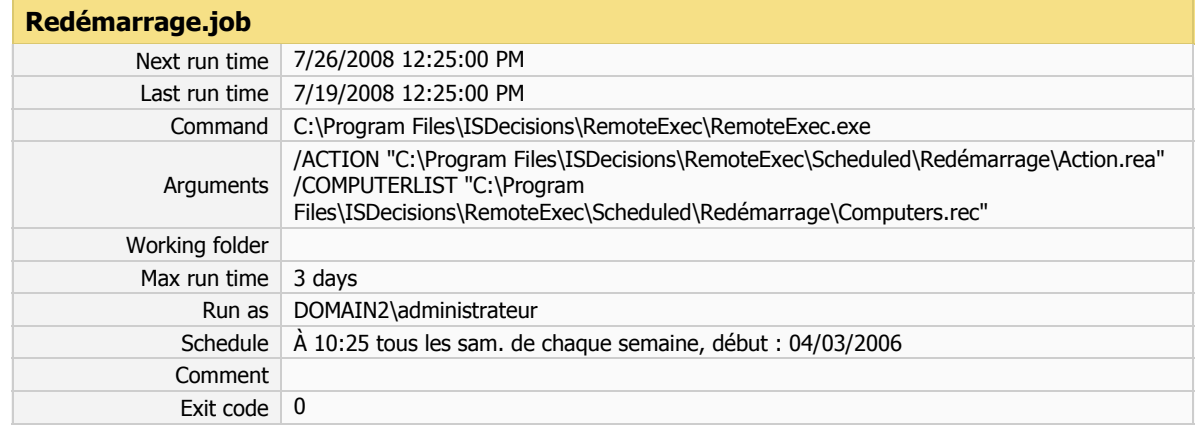

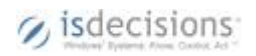

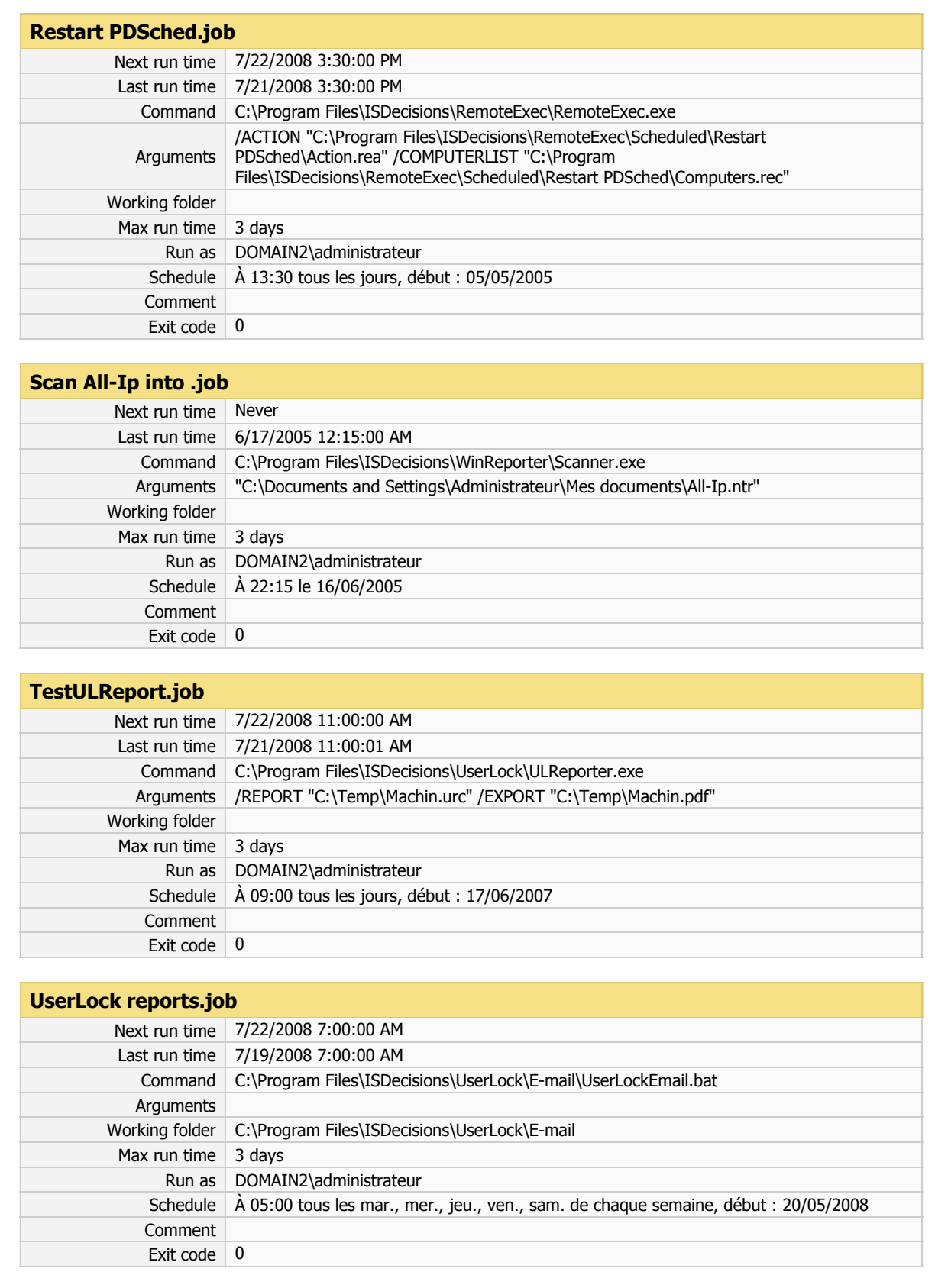

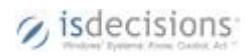

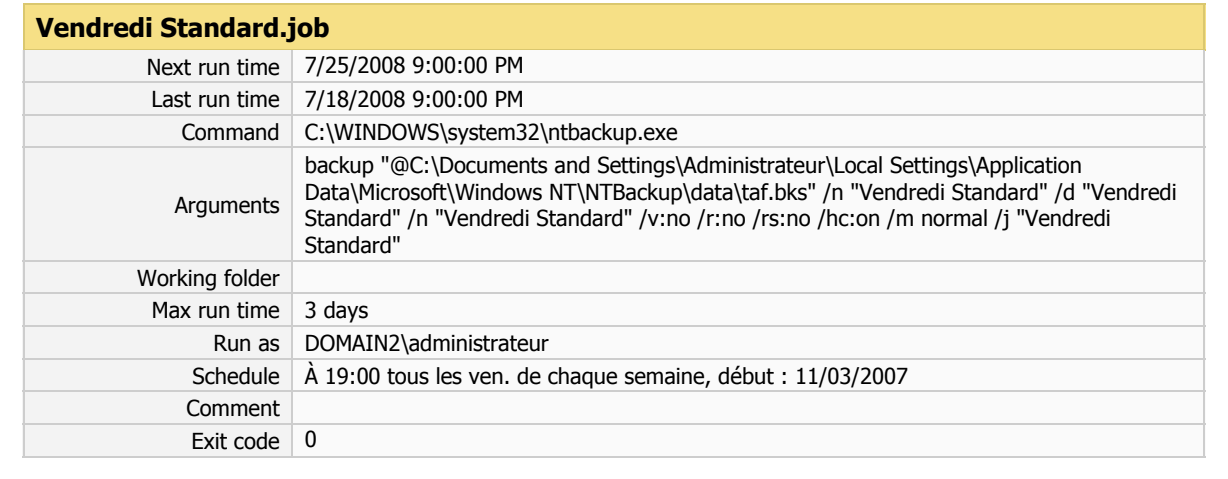

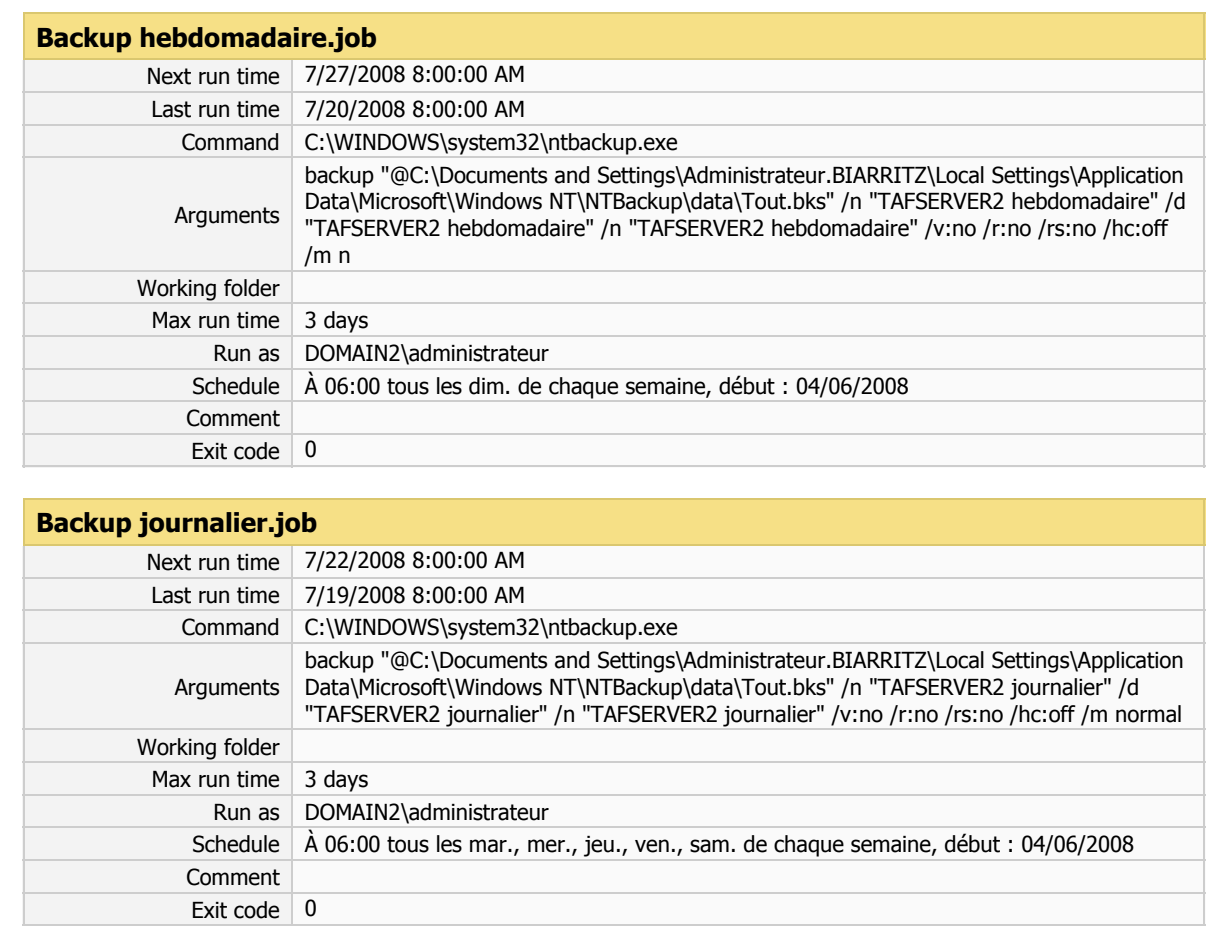

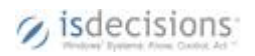

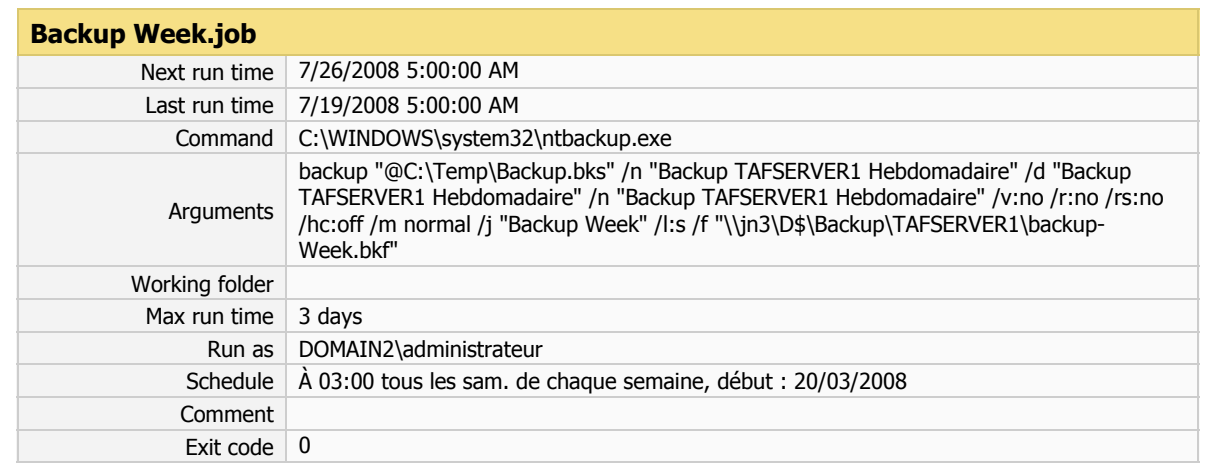

#### **Backup.job**

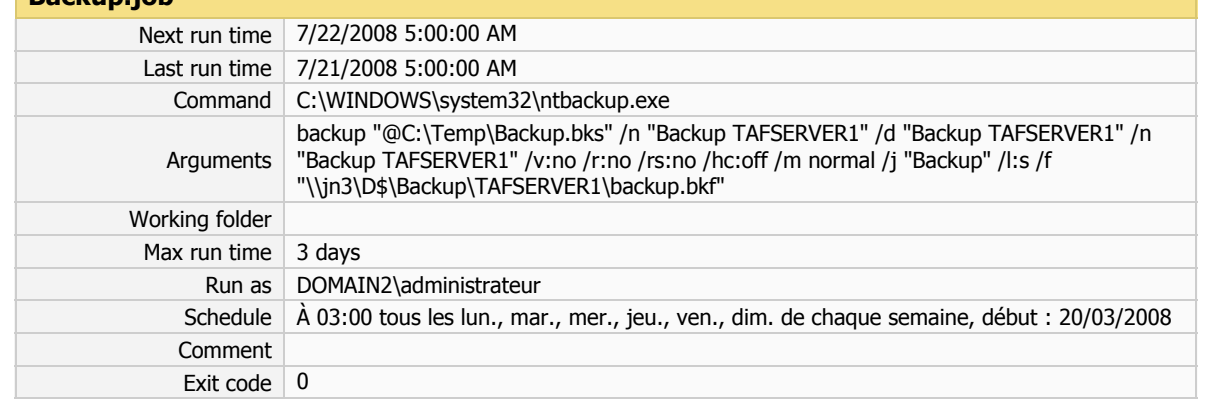

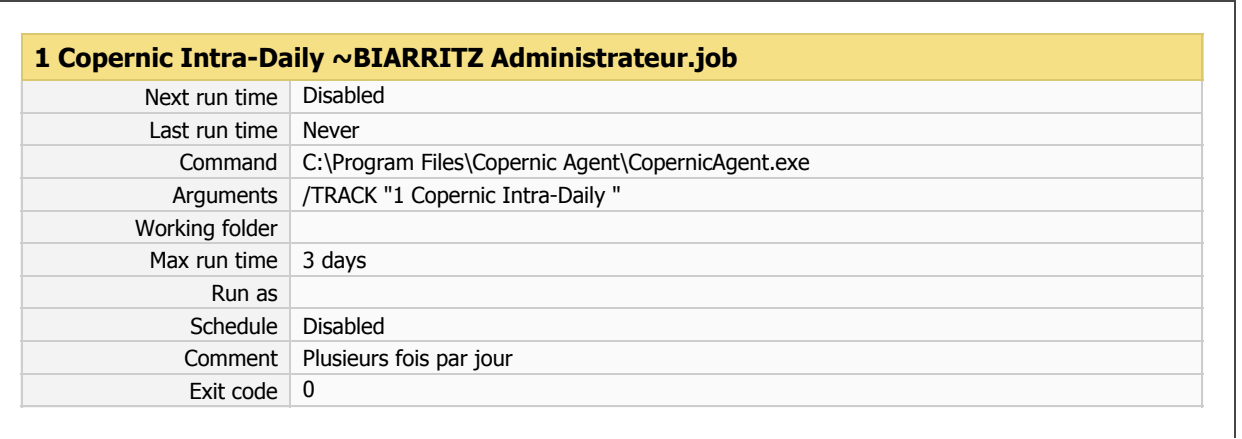

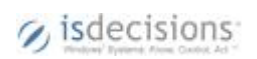

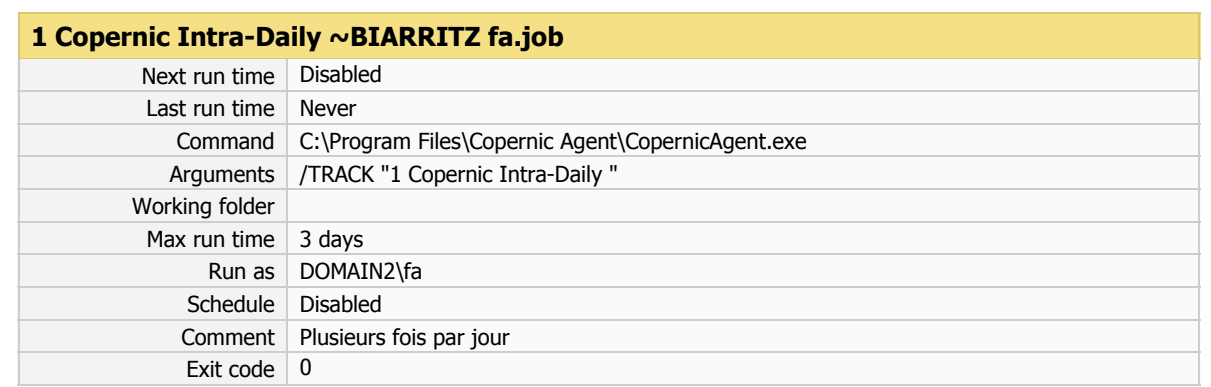

#### **2 Copernic Daily ~BIARRITZ Administrateur.job**

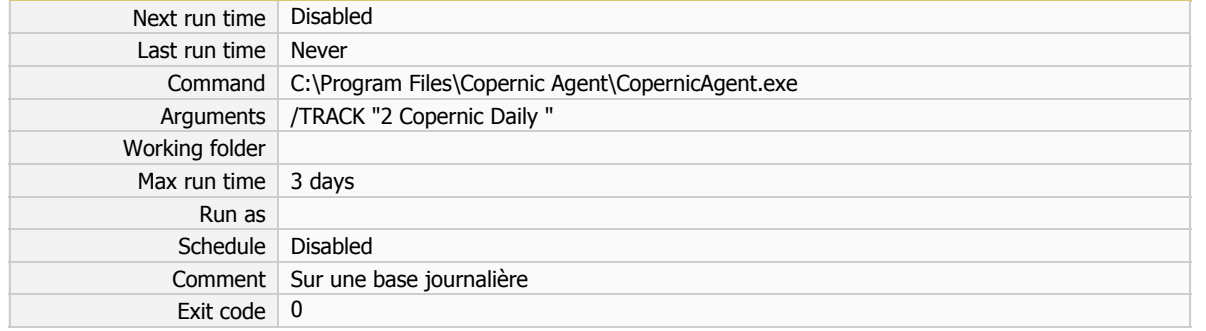

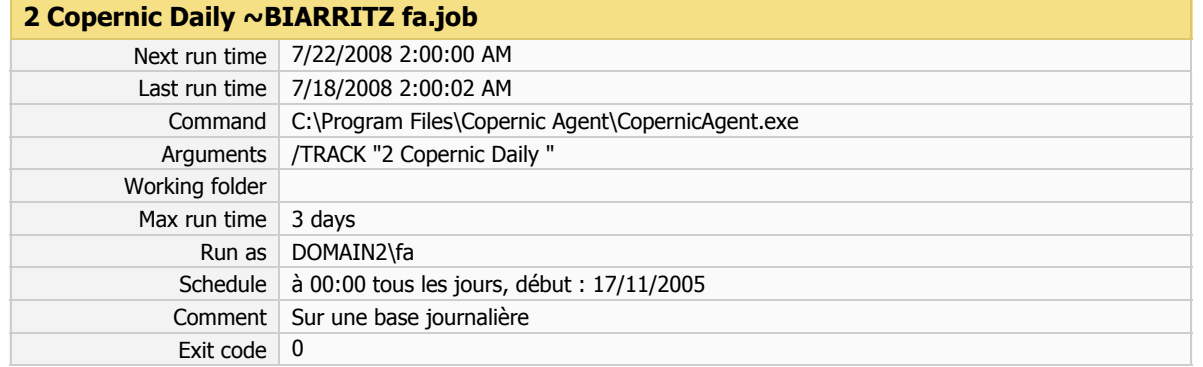

### **3 Copernic Weekly ~BIARRITZ Administrateur.job**

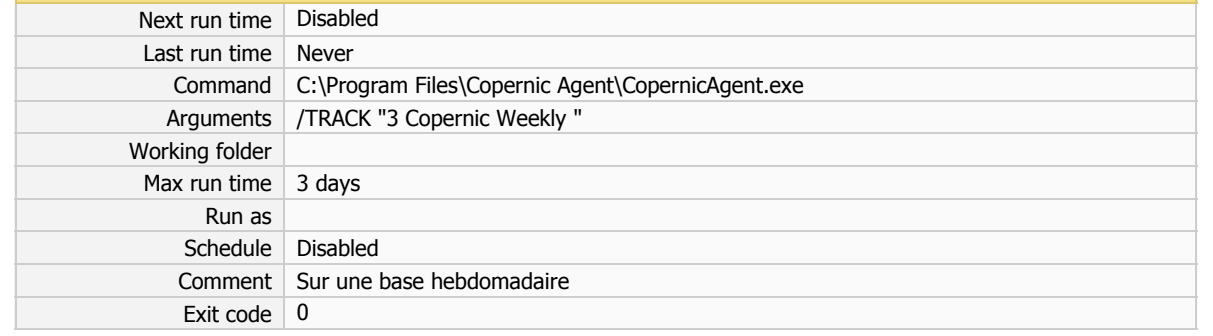

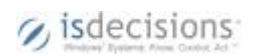

#### **3 Copernic Weekly ~BIARRITZ fa.job**

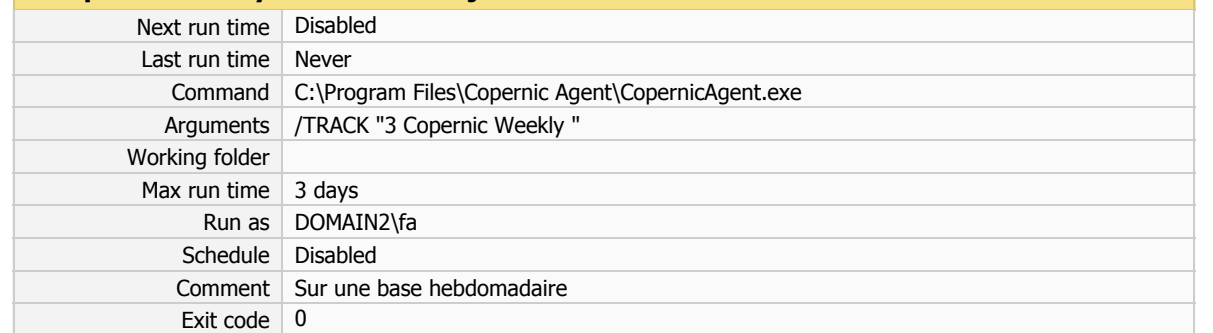

#### **4 Copernic Monthly ~BIARRITZ Administrateur.job** Next run time Disabled

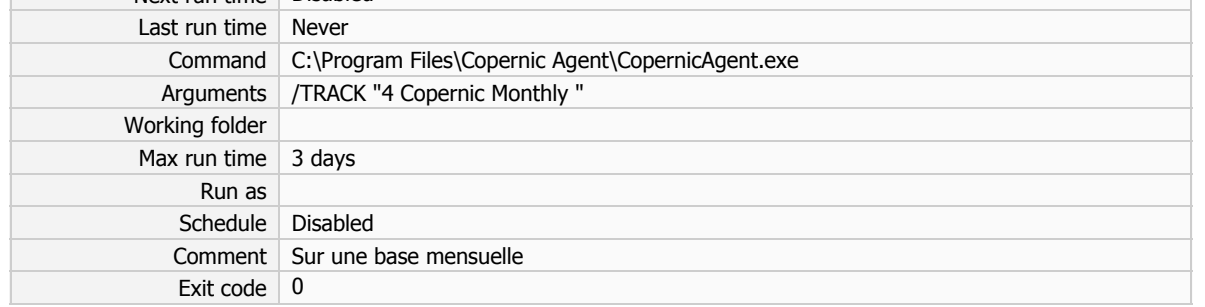

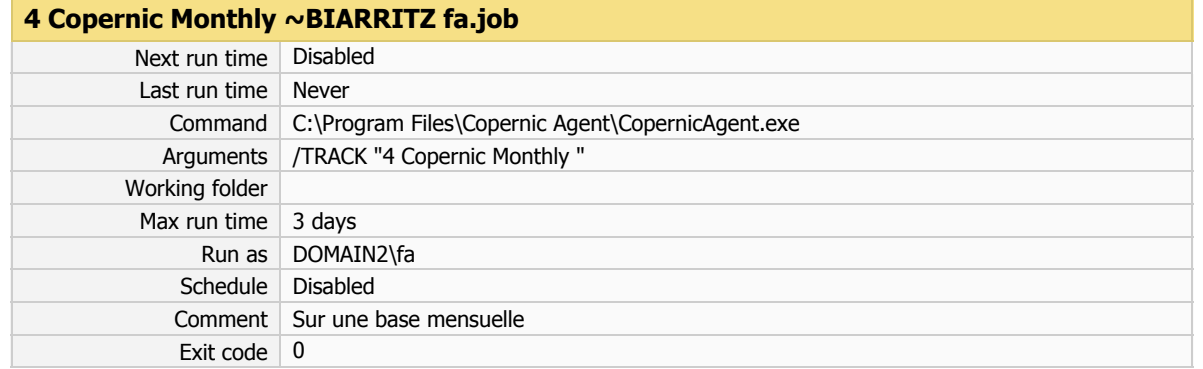

### **Sauvegarde quotidienne.job**

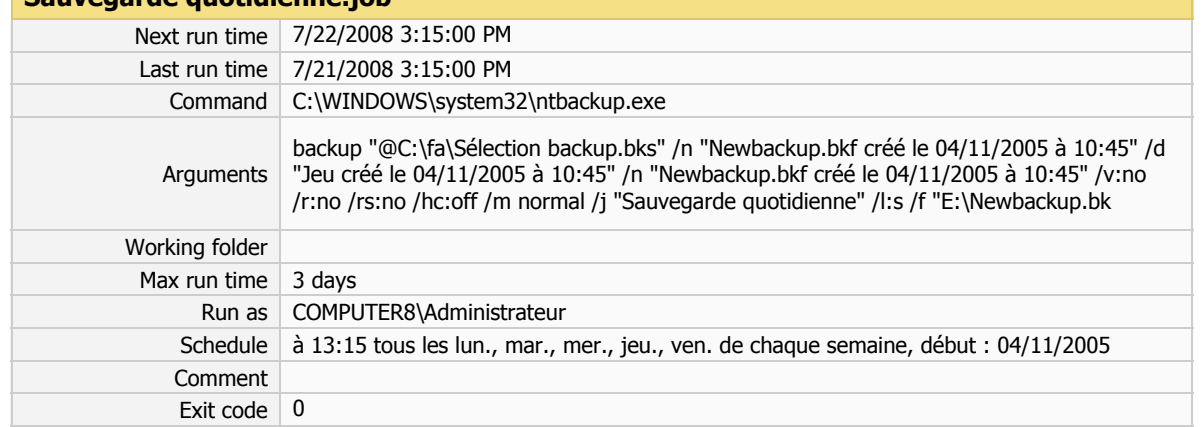

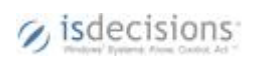

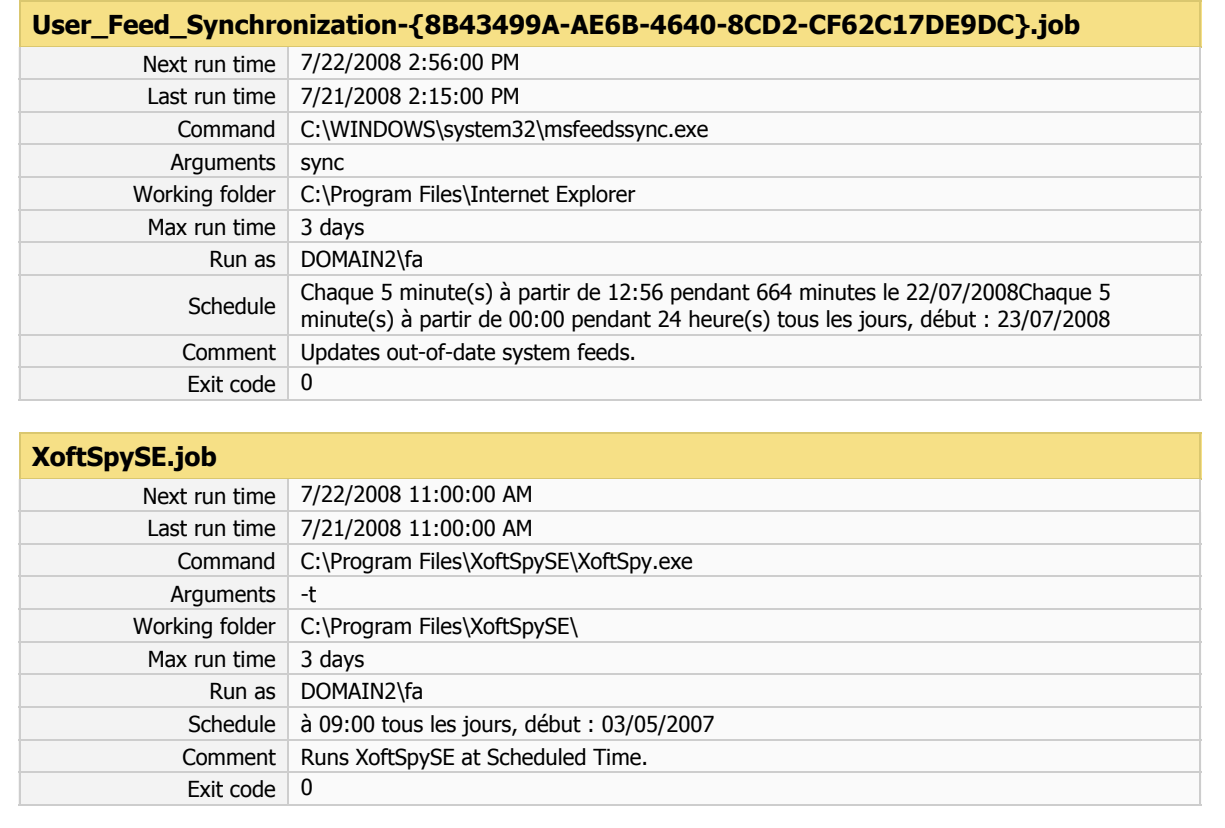

# **DOMAIN27**

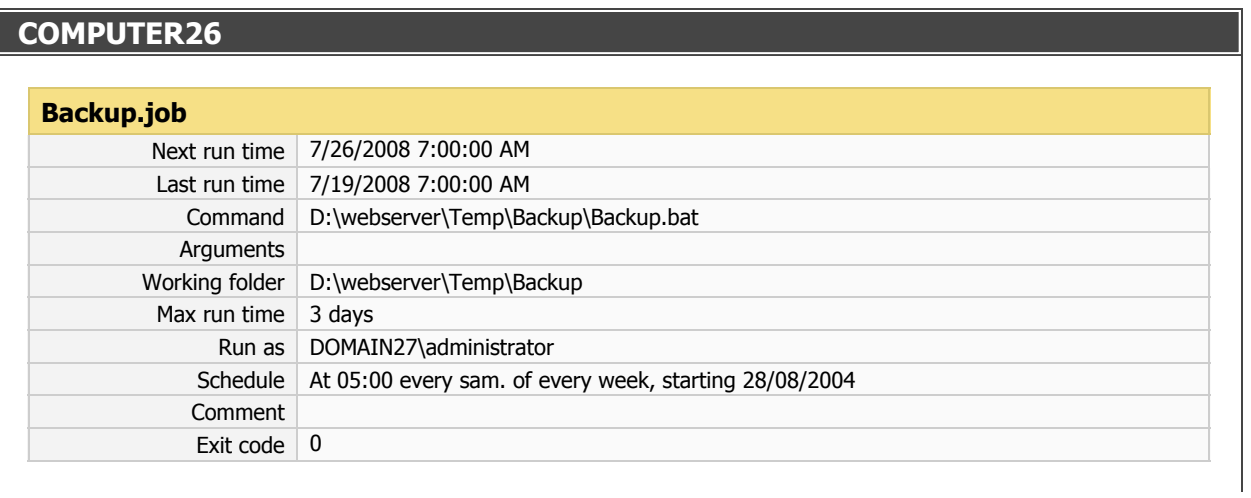

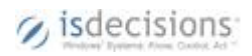

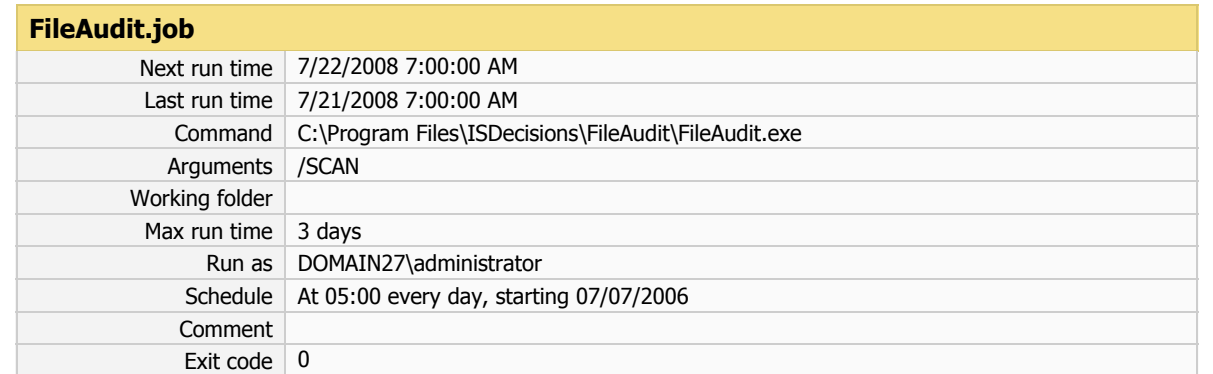

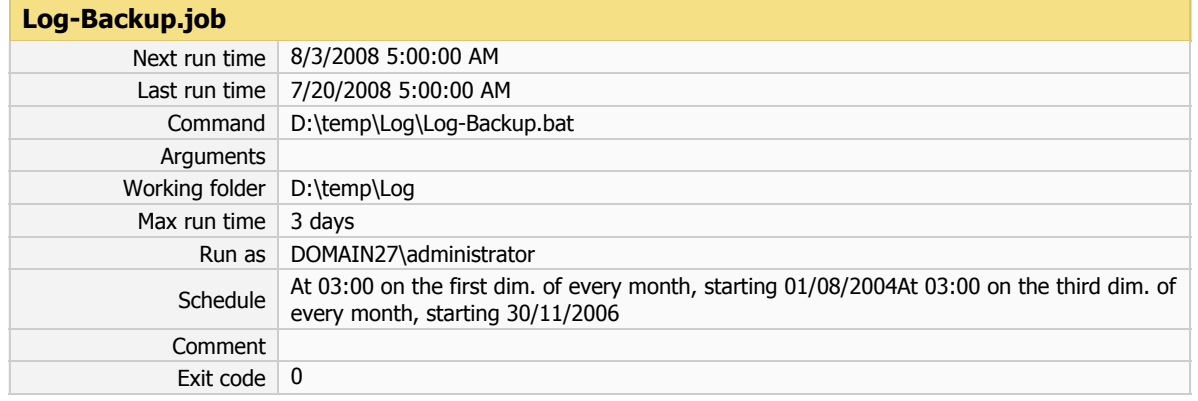

#### **Reboot.job**

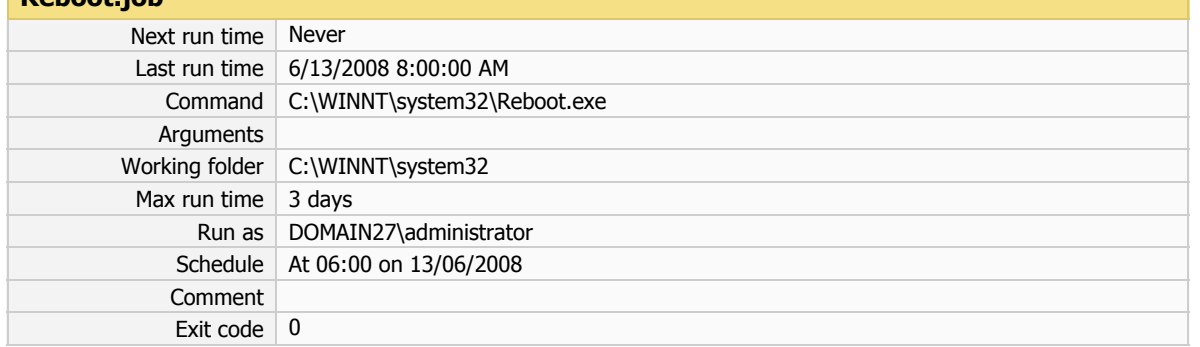

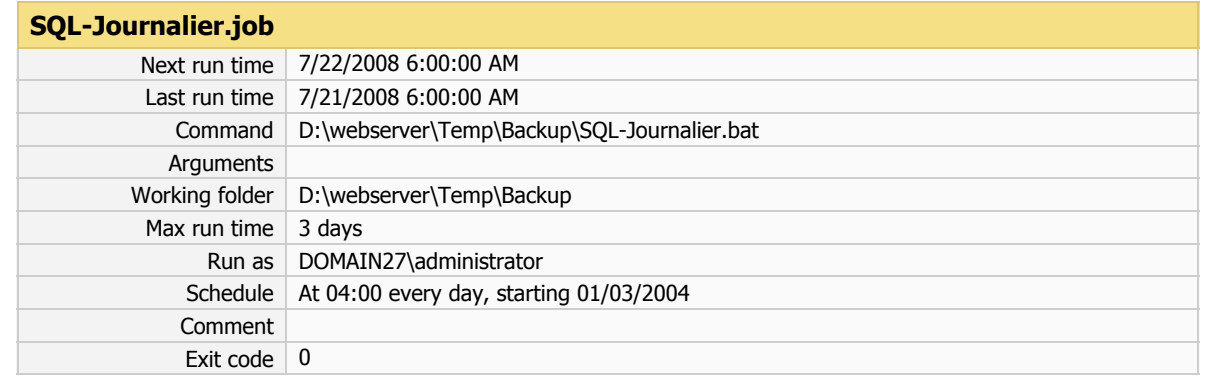

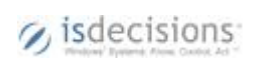

# **DOMAIN5**

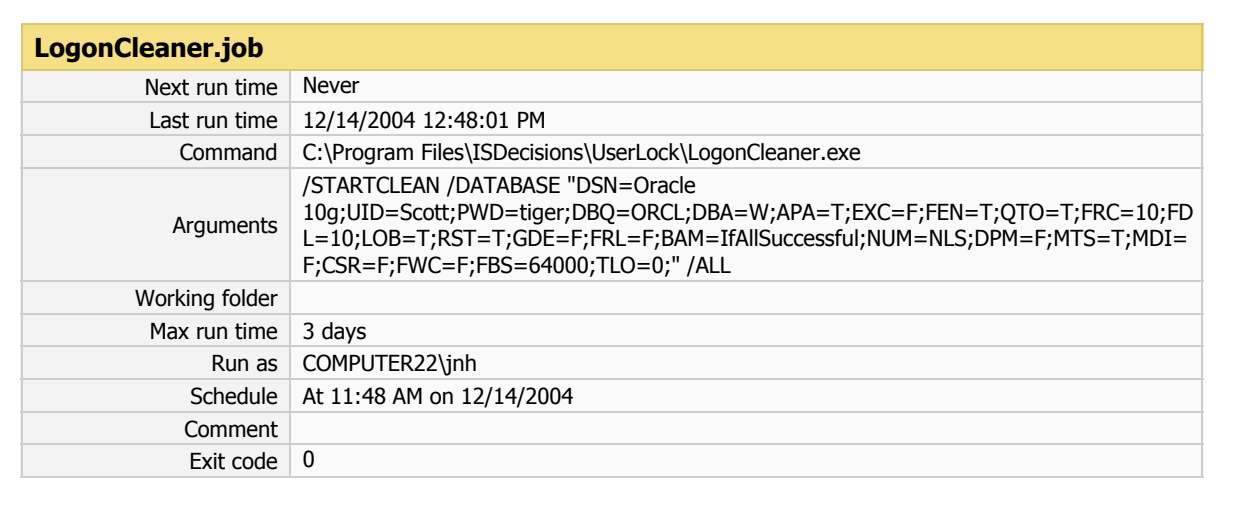

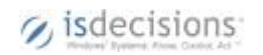